CSCI 136: Data Structures and Advanced Programming Lecture 6 Vector API

Instructor: Dan Barowy

Williams

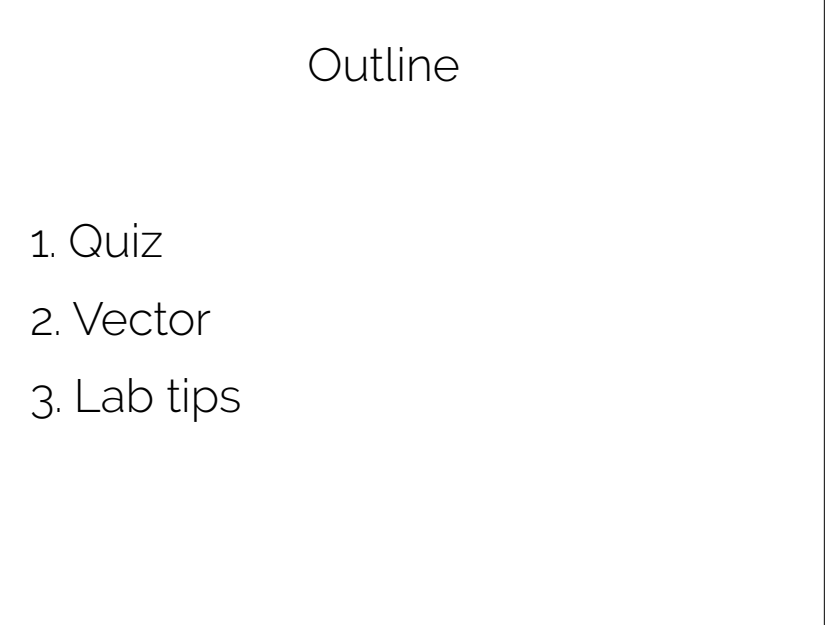

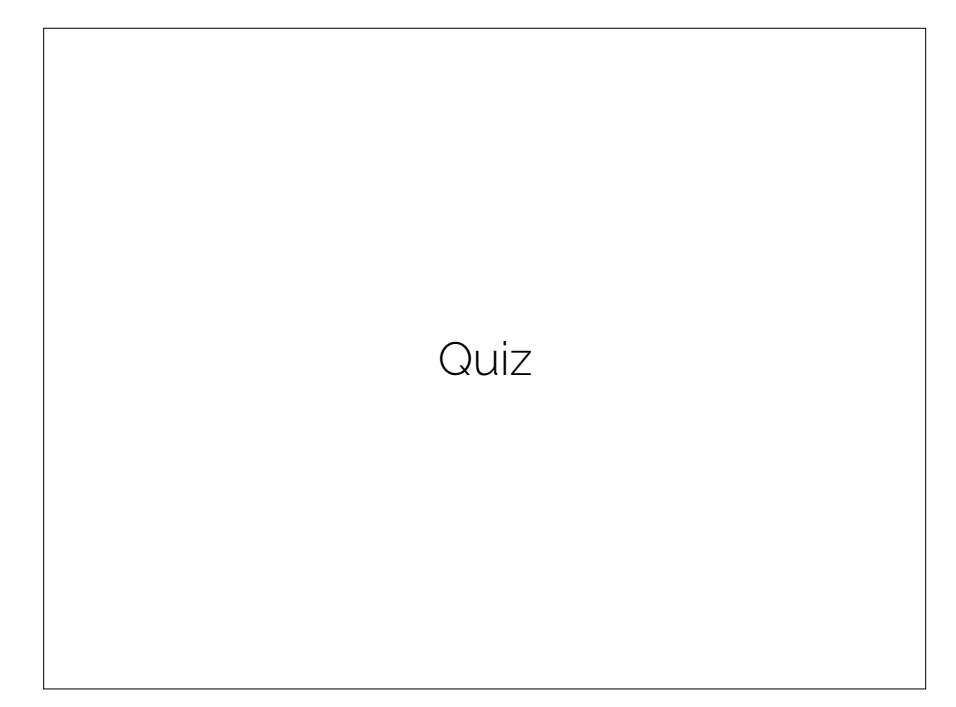

Did you run into obstacles on Lab 1?

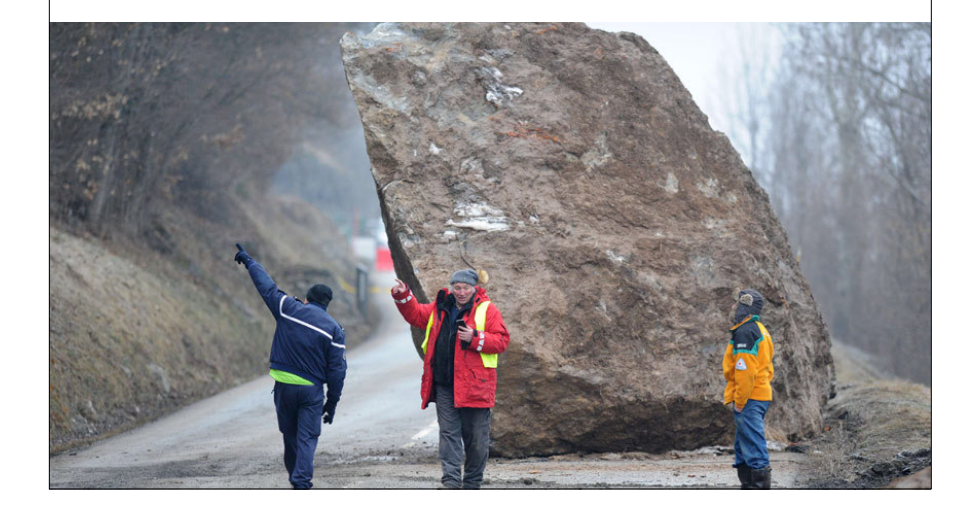

# Did you run into obstacles on Lab 1?

Did these obstacles feel like somebody else's fault?

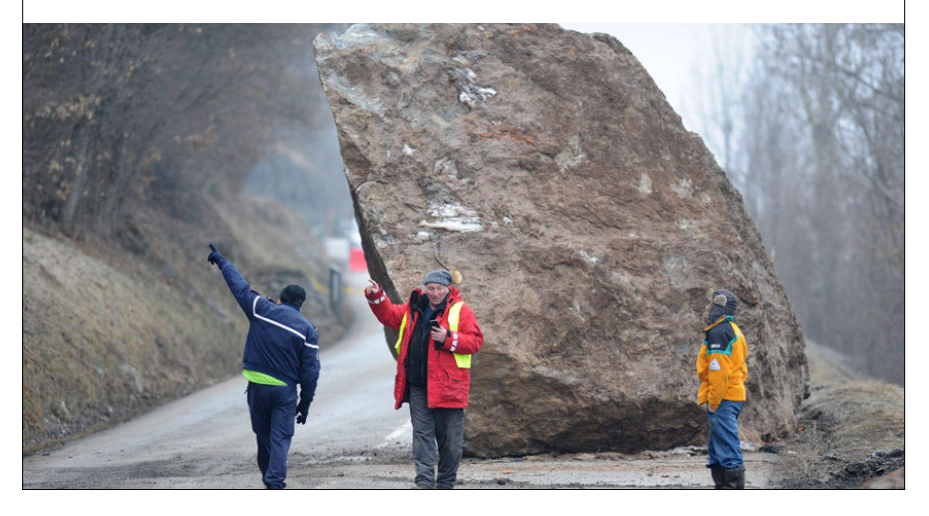

### Study tip #2: reflection

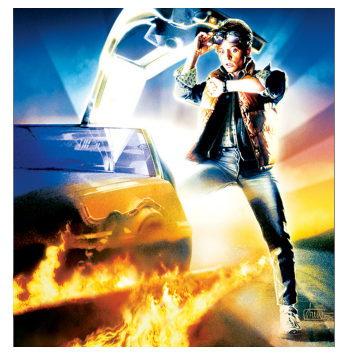

Suppose you had a time machine and could time-travel back to last Monday. Take a moment and write (privately). What would you tell yourself to do differently?

# Study tip #2: reflection

Unforeseen obstacles are common.

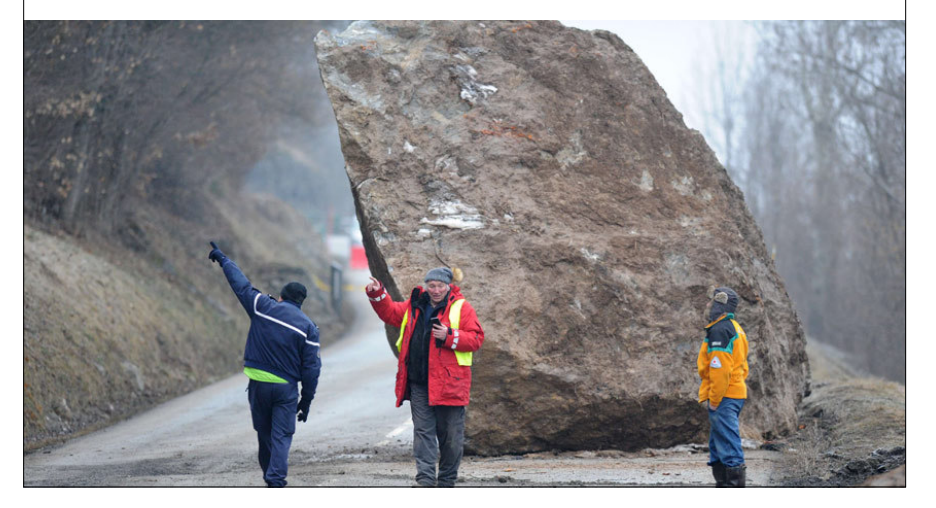

# Study tip #2: reflection

Think about how your advice will help with future labs.

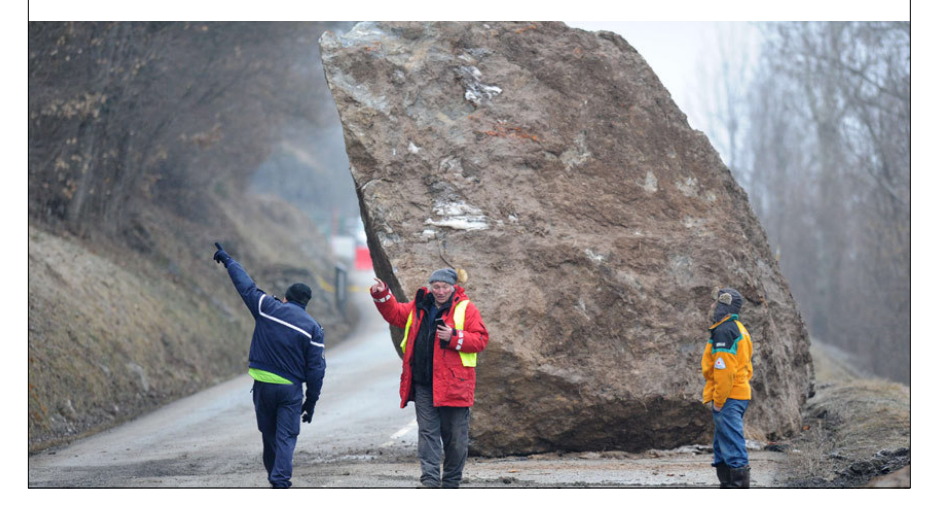

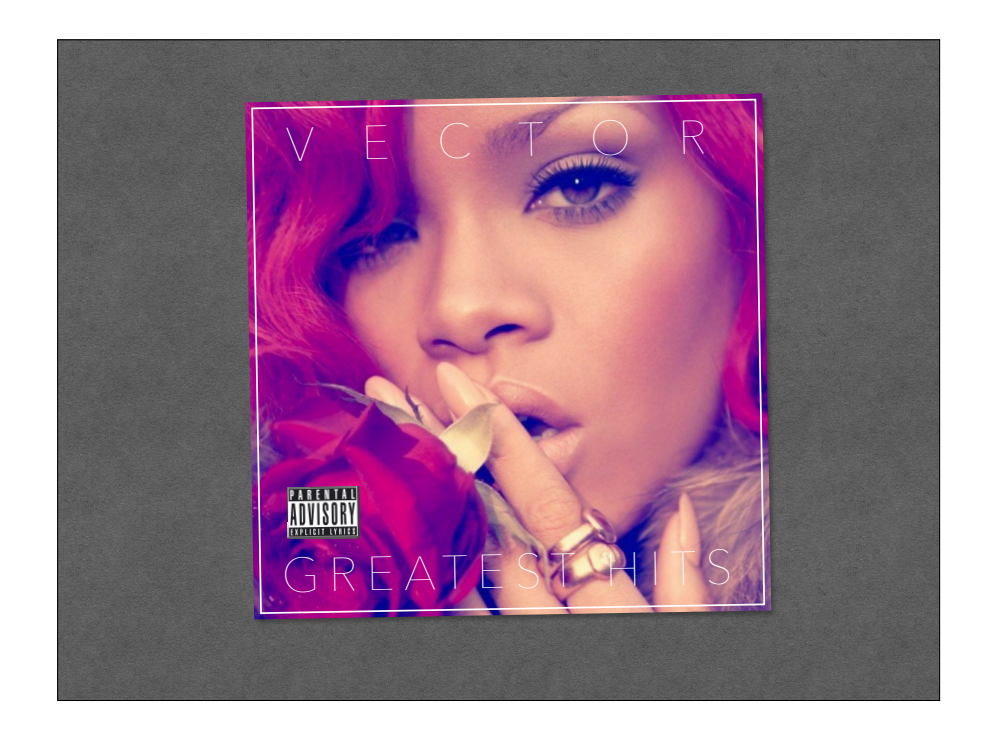

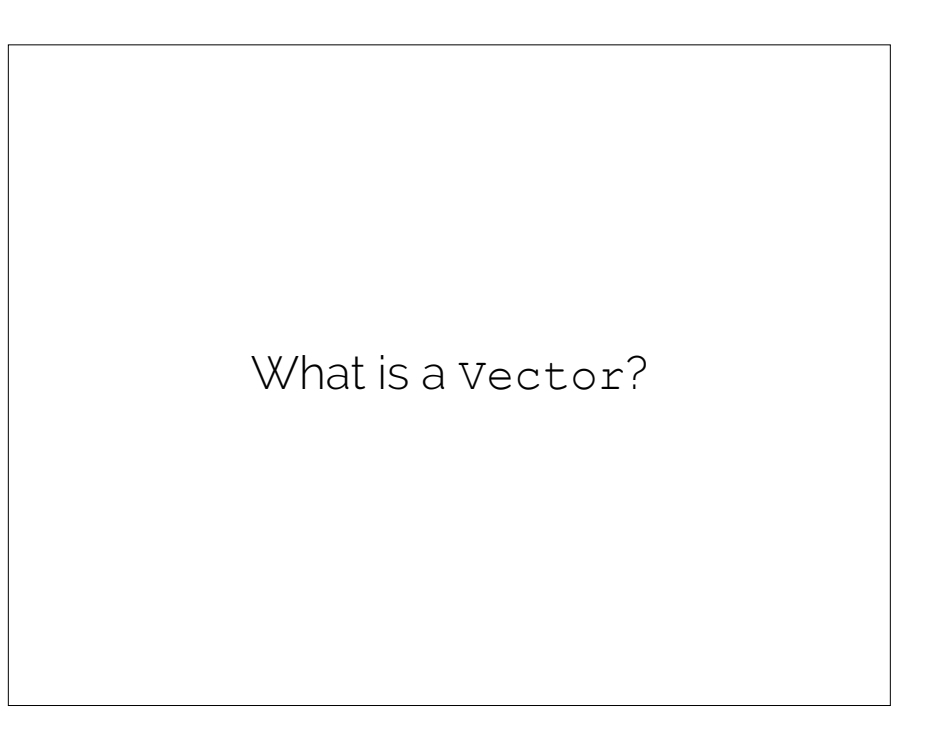

```
class NotAVector {
   public static void main(String[] args) {
 }
}
    int[] a = new int[10];for (int i = 0; i < 11; i++) {
        a[i] = i;}
    for (int i = 0; i < a.length; i++) {
         System.out.println(a[i]);
    }
```
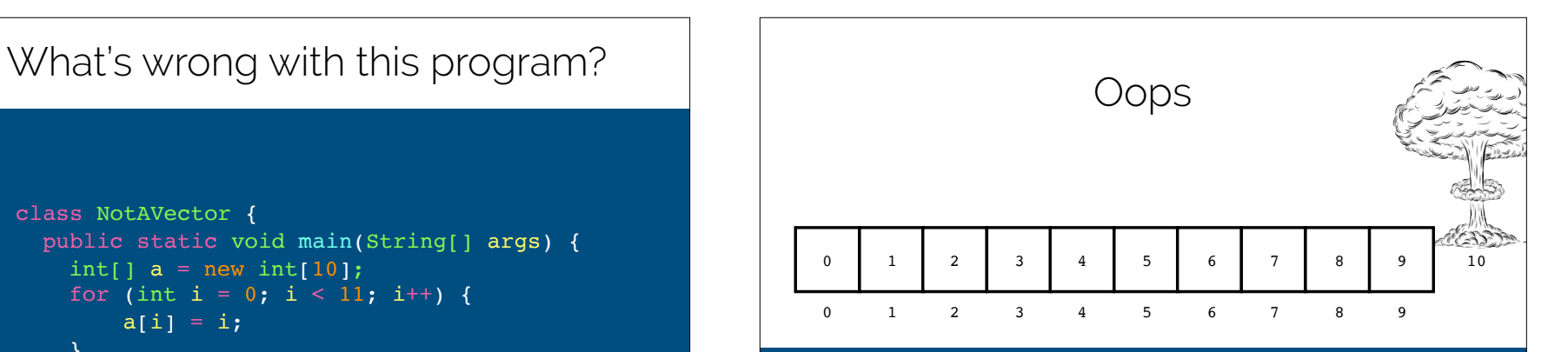

Exception in thread "main" java.lang.ArrayIndexOutOfBoundsException: 10 at NotAVector.main(NotAVector.java:7)

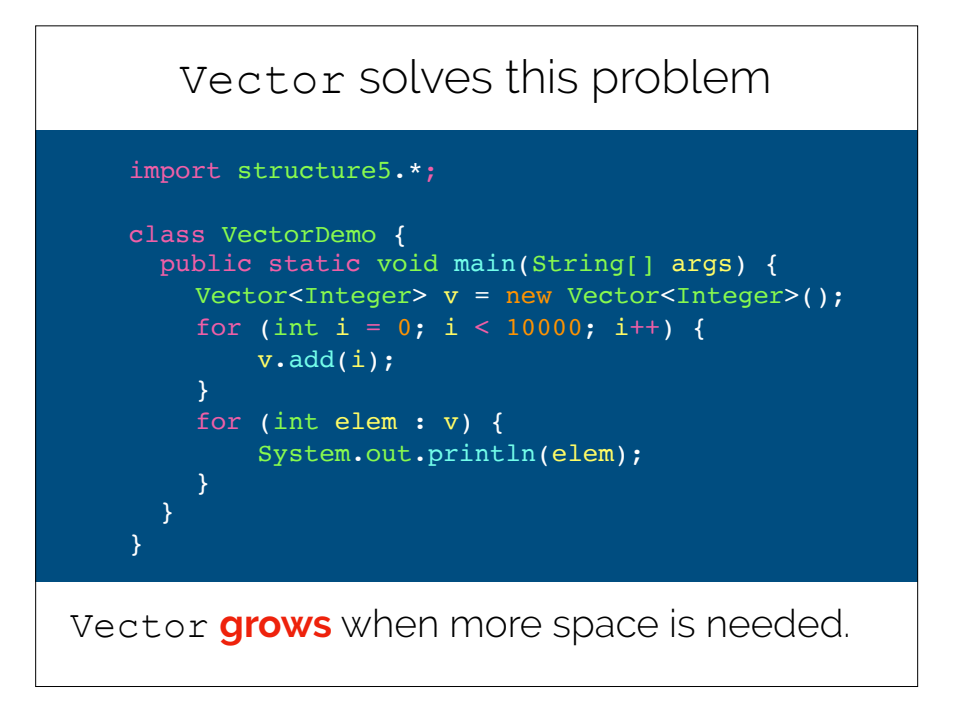

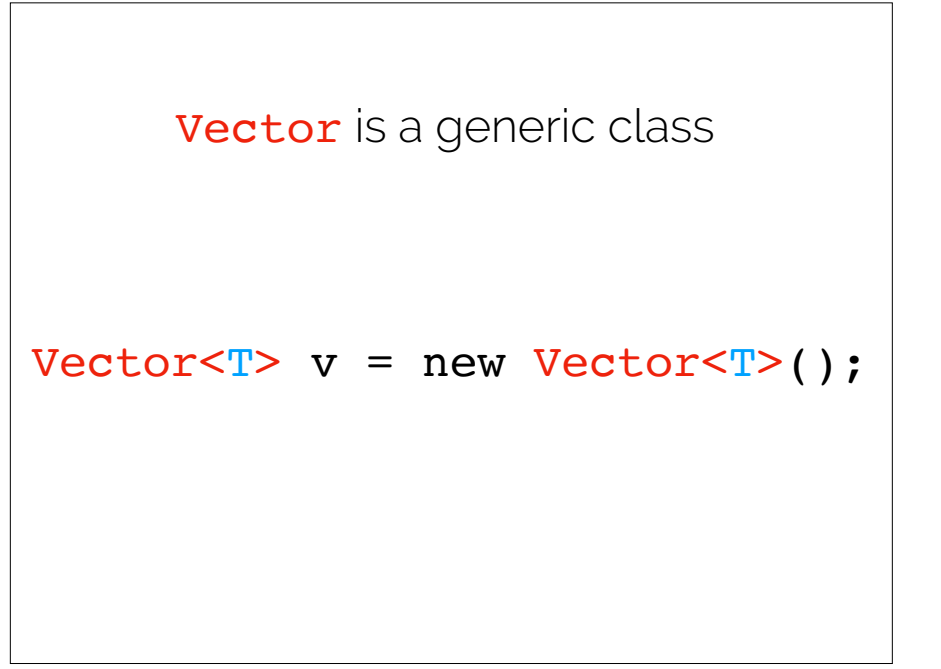

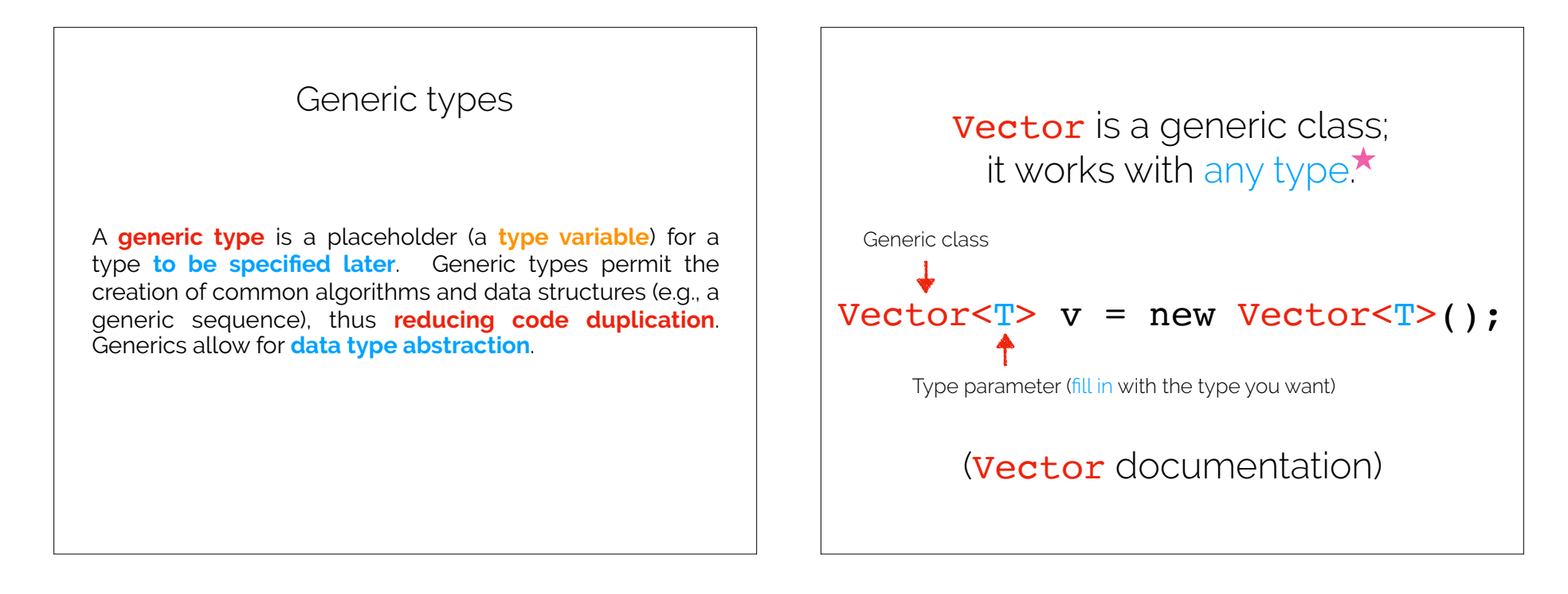

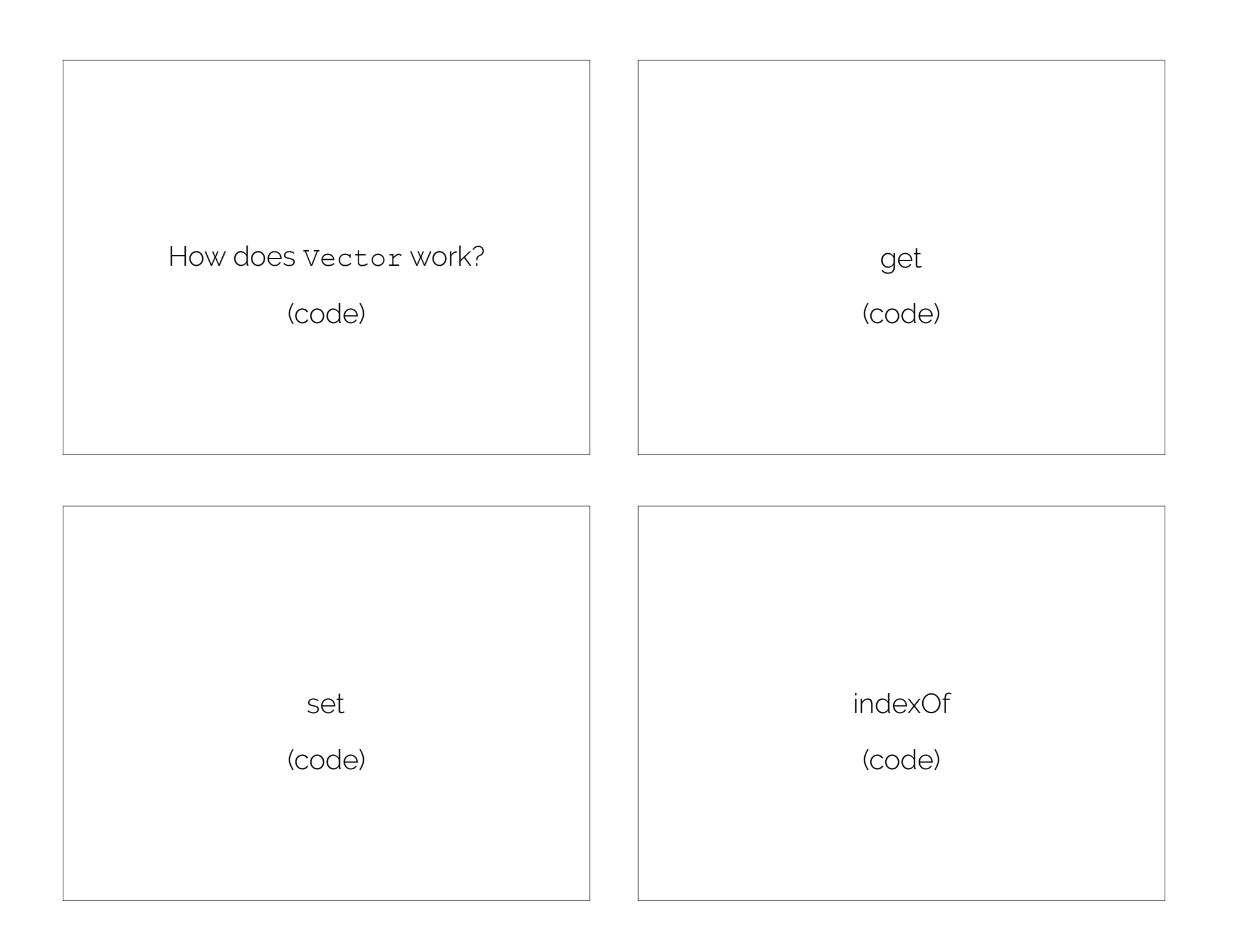

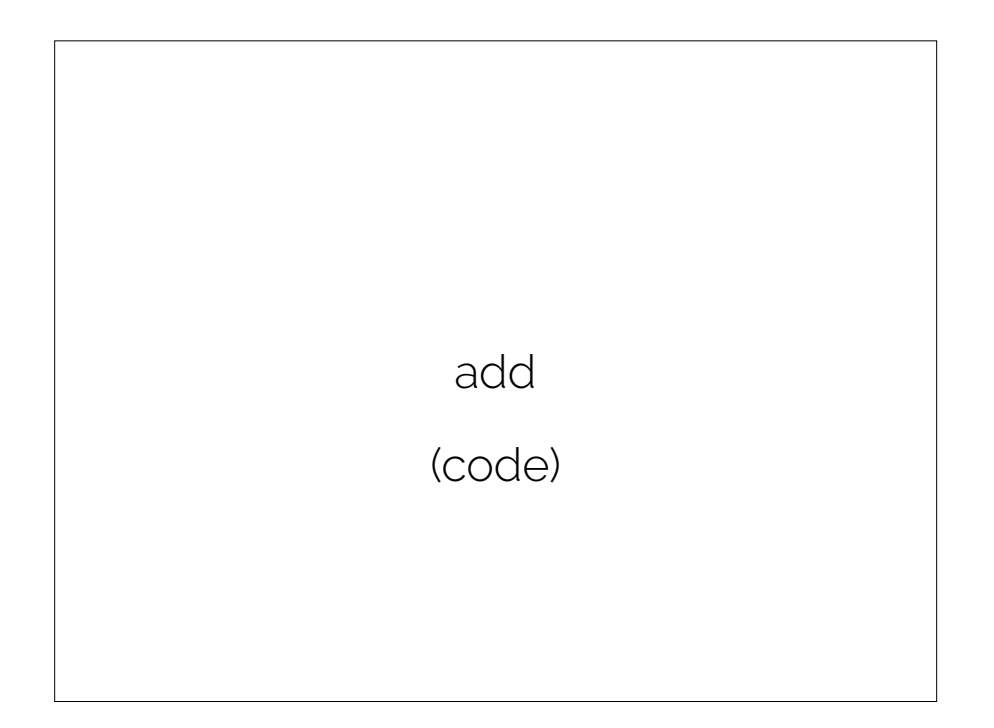

many more methods!

# see **Vector** documentation

Lab 2 tips

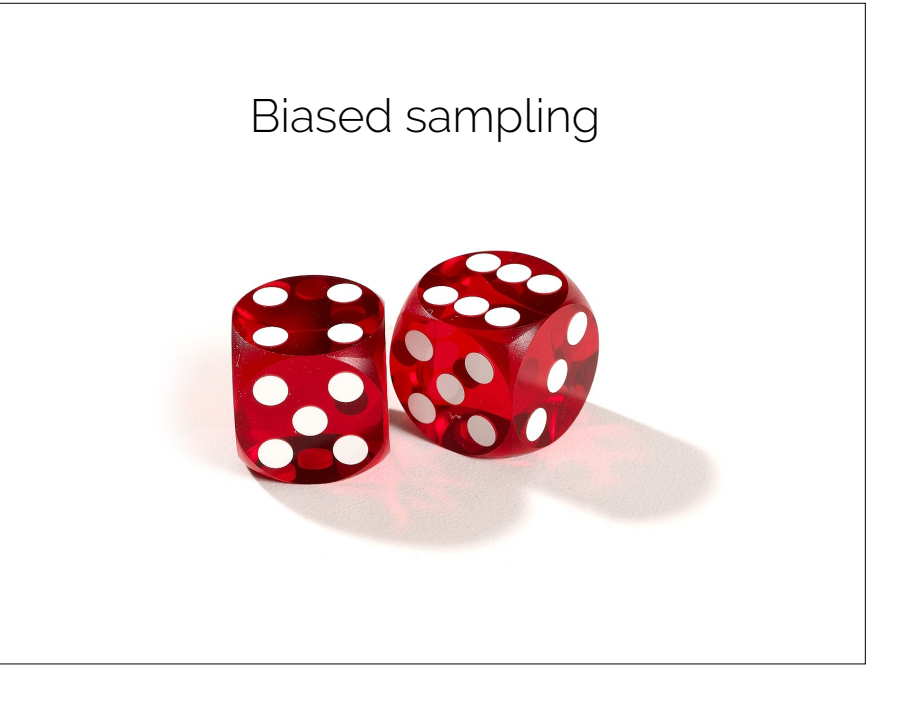

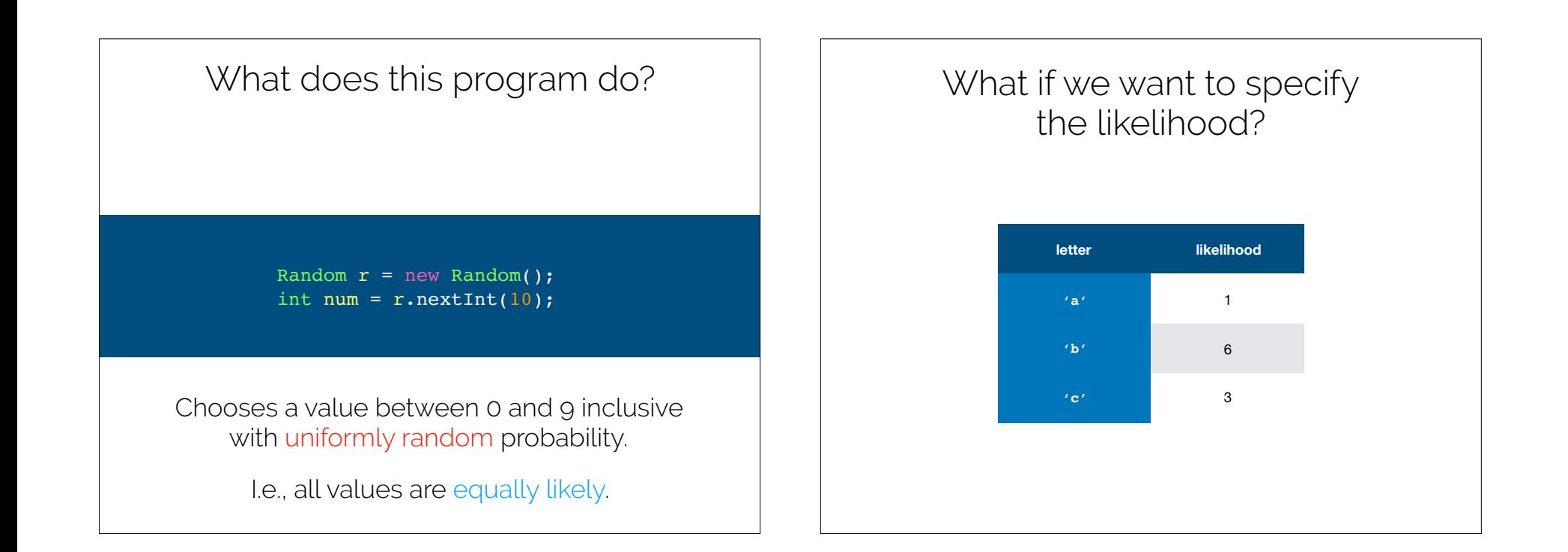

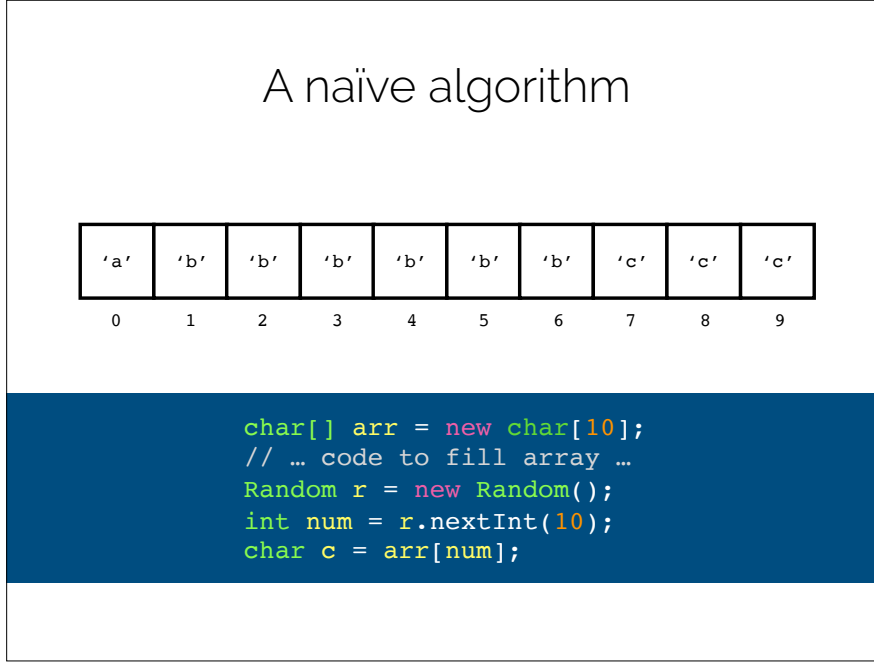

### A better algorithm

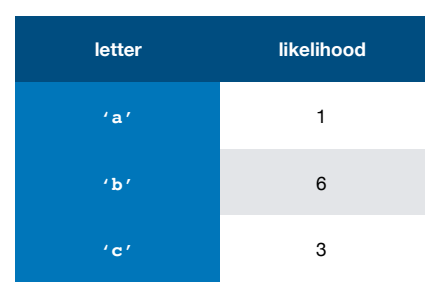

- 1. Compute the **sum of the likelihoods** (here: **10**).
- 2. Choose a number **n** between **0 … sum** (exclusive) uniformly randomly.
- 3. For each letter, subtract the **likelihood** from **n**.
- 4. When **n becomes negative**, you've "found" the right letter.

# Try it at home!

Notice that you get the **same answer** had you used the naïve method.

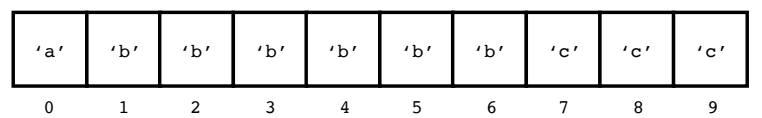

1. Compute the **sum of the likelihoods** (here: **10**).

- 2. Choose a number **n** between **0 … sum** (exclusive) uniformly randomly.
- 3. For each letter, subtract the **likelihood** from **n**.
- 4. When **n becomes negative**, you've "found" the right letter.

Recap & Next Week

Today we learned:

•Vectors

•Hand-wavy worst-case time analysis

Next class:

•Recursion